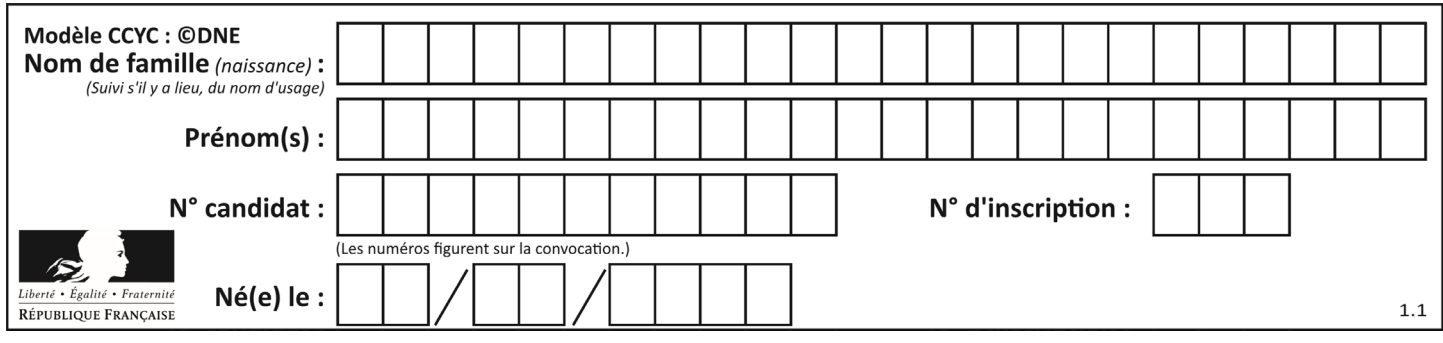

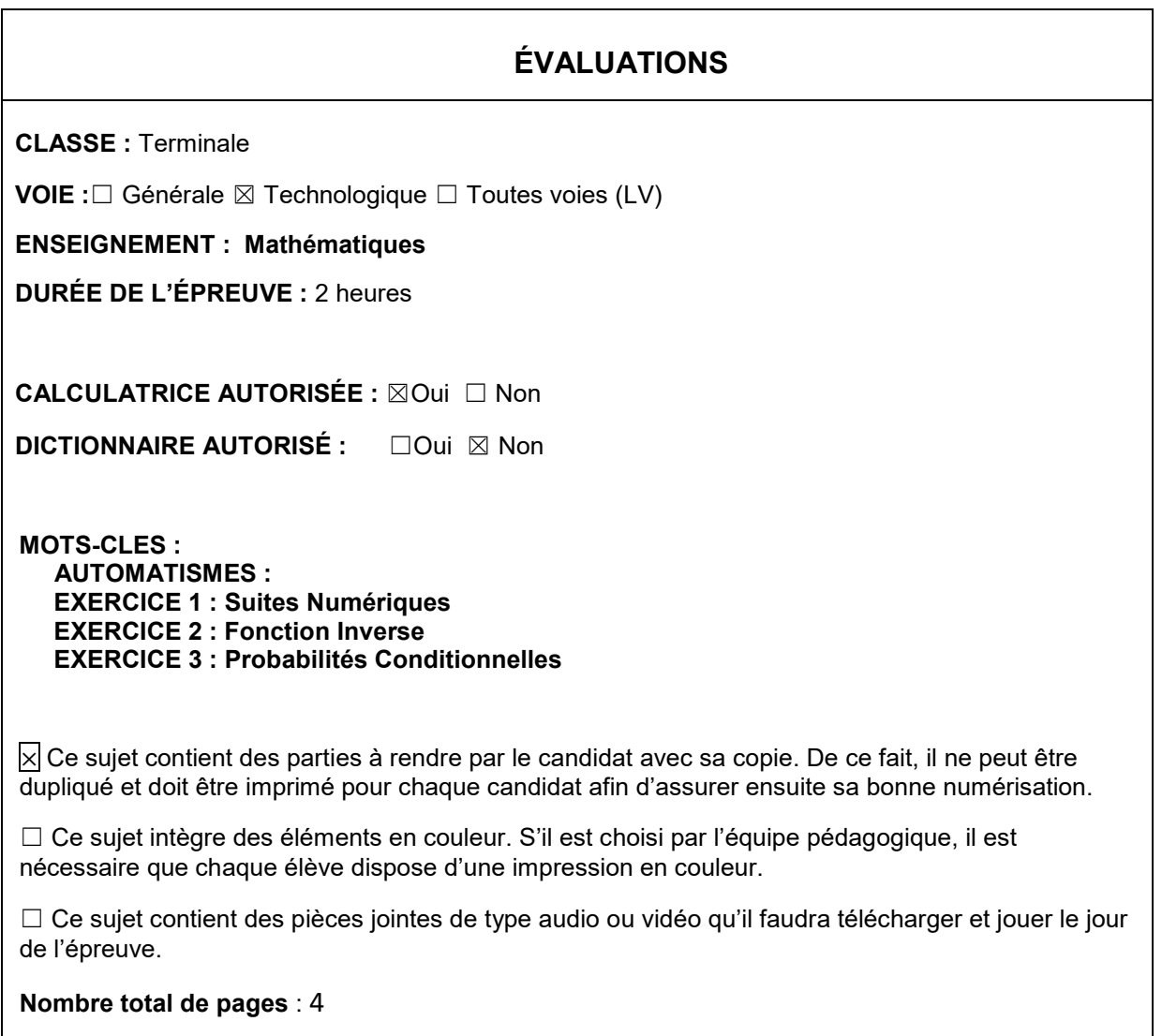

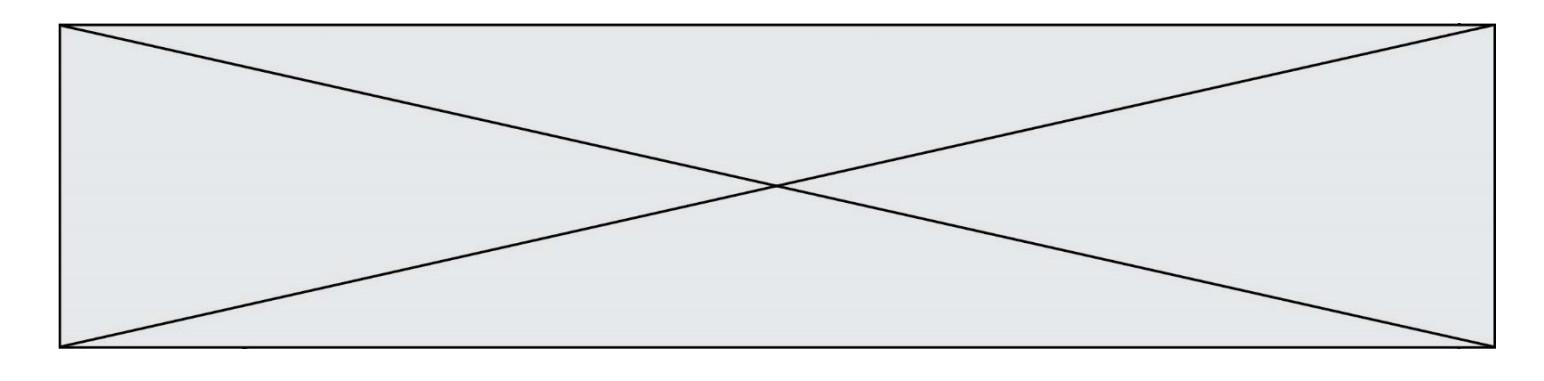

# **Mathématiques : PARTIE I**

**Automatismes Sans calculatrice Durée 20 minutes**

### **Exercice 1 (5 points)**

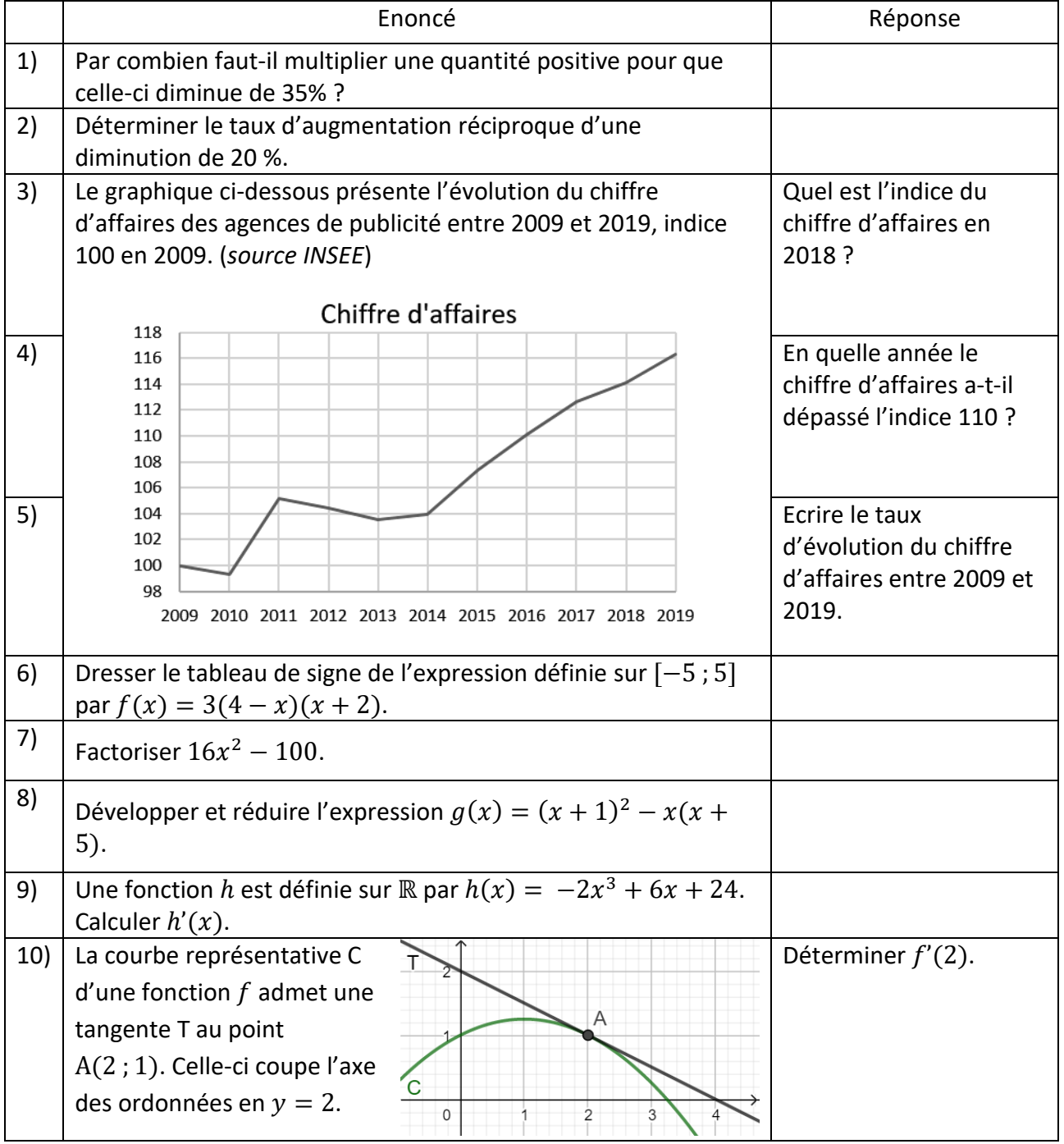

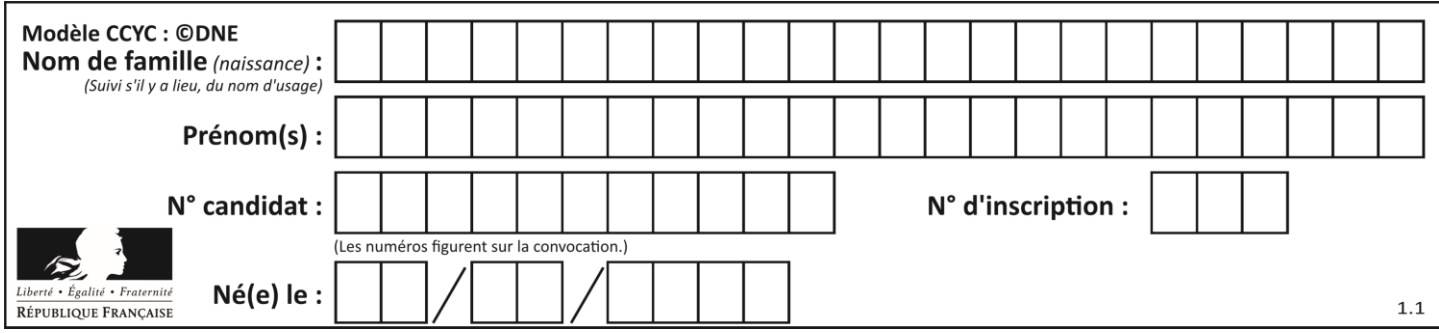

## **Mathématiques : PARTIE II**

### **Cette partie est composée de trois exercices indépendants.**

### **Calculatrice autorisée.**

#### **Exercice 2 : (5 points)**

Pour réduire les embouteillages et améliorer la qualité de l'air, le conseil municipal d'une grande ville française décide d'installer des vélos en libre-service. En 2015, 1 000 vélos sont installés et la municipalité prévoit d'augmenter ce nombre de 5 % chaque année.

1. a. Vérifier que le nombre de vélos installés en 2016 est de 1 050.

b. Calculer le nombre de vélos installés en 2017. (Arrondir à l'unité)

Dans la suite de l'exercice, on modélise le nombre de vélos installés chaque année depuis 2015 par la suite  $(v_n)$  définie par  $\begin{cases} v_1 = 1\ 000 \ v_2 = 1\ 05 \times 10^{-10} \end{cases}$  $v_{n+1} = 1.05 \times v_n$ 

2. Expliquer pourquoi la suite  $(v_n)$  est géométrique et préciser sa raison.

3. On considère un algorithme rédigé en Python. Interpréter le résultat obtenu dans la console dans le contexte de l'exercice.

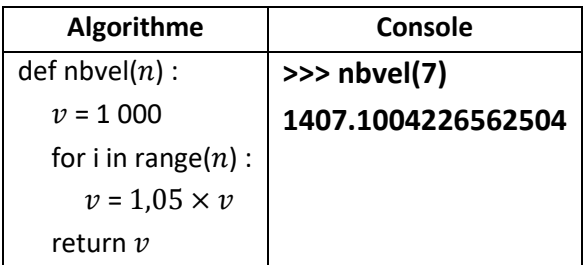

4. A la fin de l'année 2020, combien de vélos en libre-service seront disponibles dans cette ville ? (Arrondir à l'unité)

#### **Exercice 3 : (5 points)**

Le coût de production, en milliers d'euros, pour produire  $x$  hectolitres d'un produit est donné par l'expression  $C(x) = x^2 + 9$ , pour tout réel x de l'intervalle [1 ; 6]. Le coût moyen de production d'un hectolitre est défini, pour tout réel x de l'intervalle [1 ; 6], par l'expression  $C_M(x) = \frac{C(x)}{x}$  $\frac{(\lambda)}{x}$ .

1. Montrer le coût moyen de production pour 4 hectolitres de ce produit est égal à 6 250 €.

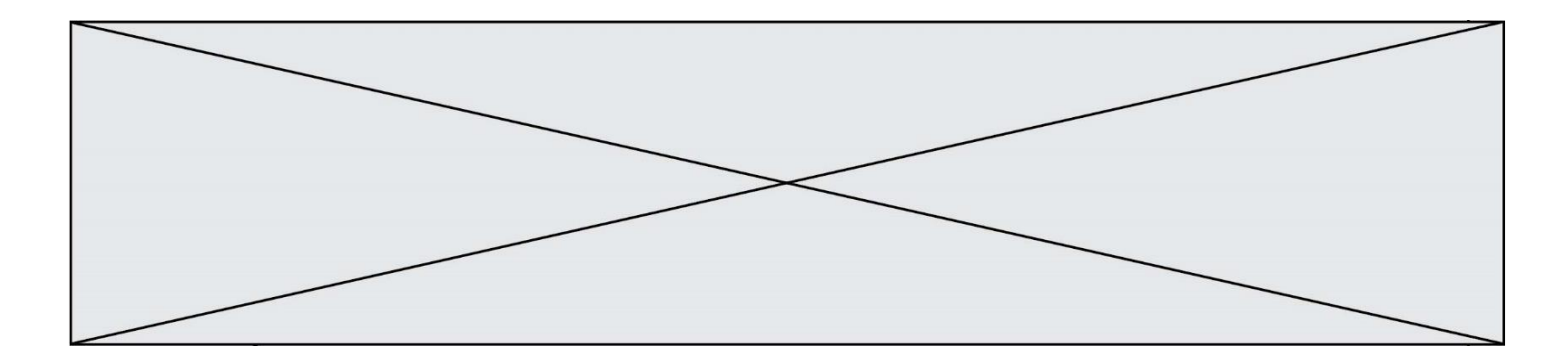

2. Montrer que, pour tout réel x de l'intervalle  $[1;6]$ , on peut écrire  $C_M(x) = x + \frac{9}{x}$  $\frac{2}{x}$ .

3. En déduire que, pour tout réel x de l'intervalle [1 ; 6], on a l'égalité  $C_M'(x) = 1 - \frac{9}{x}$  $\frac{9}{x^2}$  où  $C'_M$  est la fonction dérivée de  $C_M$ .

4. On admet qu'une expression factorisée de  $C'_M(x)$  est :  $C'_M(x) = \frac{(x-3)(x+3)}{x^2}$  $\frac{\partial f(x+3)}{\partial x^2}$ . En déduire le tableau de signe de  $\mathcal{C}'_M(x)$  sur l'intervalle  $[1$  ; 6].

5. Déterminer le nombre d'hectolitres qu'il faut produire pour que le coût moyen de production soit minimal.

#### **Exercice 4 : (5 points)**

Le gérant d'un restaurant propose une formule pour laquelle le client peut choisir un plat du jour qui peut être accompagné, au choix, soit d'une entrée, soit d'un dessert. Pour adapter sa production d'entrées et de desserts, il étudie les choix de ses clients en fonction de l'heure du repas (midi ou soir).

- 64% des clients viennent manger uniquement le midi. Les autres viennent manger uniquement le soir.
- 72% des clients qui viennent manger le midi prennent une entrée.
- 85% des clients qui viennent le soir choisissent un dessert.

On note :

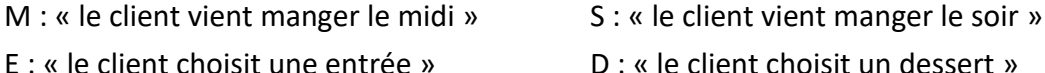

- 1. Construire l'arbre pondéré qui modélise cette situation.
- 2. Quelle est la probabilité qu'un client choisisse une entrée en sachant qu'il vient manger le soir ?

3. Montrer que la probabilité qu'un client vienne manger le midi et choisisse une entrée est égale à 0,4608.

4. Déterminer la probabilité qu'un client choisisse une entrée.

5. Déterminer la probabilité qu'un client vienne manger le midi en sachant qu'il choisit une entrée. Arrondir au millième.